# Welcome to the CEF eDelivery Live Hands-on Webinar: Send your first AS4 message!

Start 10:00 (CET)

## **Ground Rules for the Live Webinar**

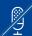

Please mute your microphone before the webinar starts

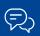

To chat with other participants and submit questions, please use the Chat function to the right of your screen

To connect your audio go to the Quick Start tab and connect your audio (dial-in, dial-out or connect via computer)

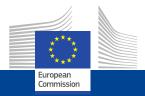

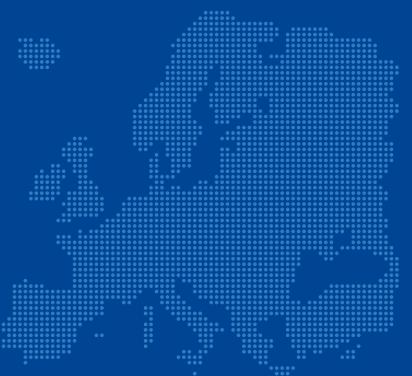

**CEF eDelivery** 

Hands-on Webinar: Send your first AS4 message!

Maarten Daniels - DIGIT Ioana Dragusanu - DIGIT

## Today's speakers

## **Maarten Daniels**

Maarten Daniels has more than 12 years of ICT experience and has been working at DIGIT on the e-PRIOR, e-TrustEx and CEF eDelivery projects as a business analyst, with a strong focus on analysis, test management, user on-boarding and helping Member States implementing the solutions of the various projects. He has gained sound expertise in the technical aspects of the solutions and their underlying international standards and additionally was able to combine that with a thorough business modelling and analysis expertise.

## Ioana Dragusanu

Ioana Dragusanu has more than 12 years of ICT experience and has been working for the past two years at DIGIT on the CEF eDelivery project, helping CEF implementing Domibus - the open source, e-SENS AS4 conformant Access Point. She has a strong understanding and practical experience in creating robust SOAP and REST web-services. using J2EE technologies, SOA principles and enhanced knowledge on the B2B communication area, ebMS3.0 standard, e-SENS AS4 profile, SOAPwA protocol, x.509 digital certificates for encryption and signing.

## Agenda

| 1 | Introduction to CEF eDelivery  Maarten Daniels - DIGIT                                        | 10' |
|---|-----------------------------------------------------------------------------------------------|-----|
| 2 | CEF eDelivery Service offering  Maarten Daniels - DIGIT                                       | 10' |
| 3 | Hands-on session - Send your first AS4 message:                                               | 45' |
|   | Launch instance on Fiware Lab PMode Configuration Security File Configuration Message sending |     |
|   | Ioana Dragusanu- DIGIT                                                                        |     |
| 4 | Q&A and sharing of experiences                                                                | 25' |

## Highlights of the webinar

## **DURING**

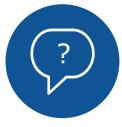

Ask questions

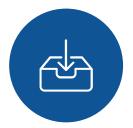

Download the presentation

## **AFTER**

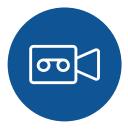

Download the webinar recording

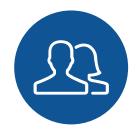

Interact with our online community

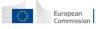

1

# Introduction to CEF eDelivery

Maarten Daniels - DIGIT

## The CEF building blocks are funded by the Connecting Europe Facility

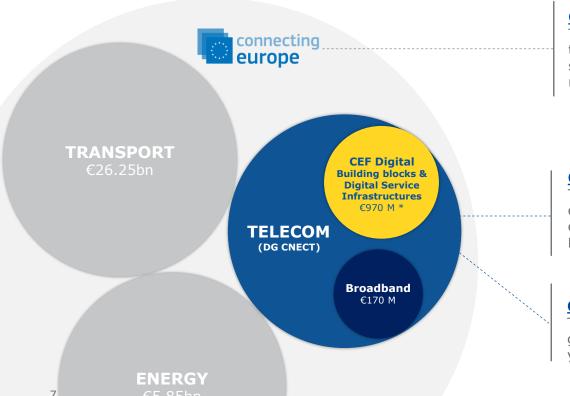

## **CEF Regulation**

The Connecting Europe Facility (CEF) is a regulation that defines how the Commission can finance support for the establishment of trans-European networks to reinforce an interconnected Europe.

## **CEF Telecom Guidelines**

The CEF Telecom guidelines cover the specific objectives and priorities as well as eligibility criteria for funding of broadband networks and Digital Service Infrastructures (DSIs).

## **CEF Work Programmes**

Translates the CEF Telecom Guidelines in general objectives and actions planned on a yearly basis.

## CEF is a funding instrument that will contribute to the completion of the European Digital Single Market

**Funds Commission** projects to digitise key sectors under the condition that they use CEF building blocks

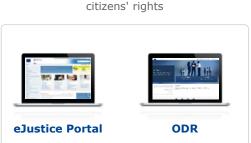

Justice, home affairs and

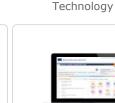

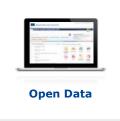

Science and

**Business** 

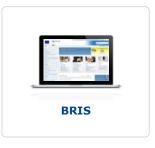

Employment and Social Rights

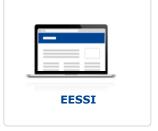

etc.

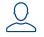

IDENTIFY with eID

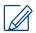

eSignature

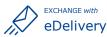

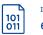

INVOICE with eInvoicing

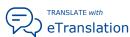

**Funds Member States** to participate in the sectorial projects

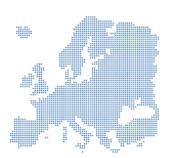

Typically 'deployment' projects at national level (up to 75% of eligible cost)

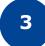

Funds the use of building blocks in these sectors by the Commission and in the Member States

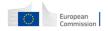

## The eDelivery Use-Case

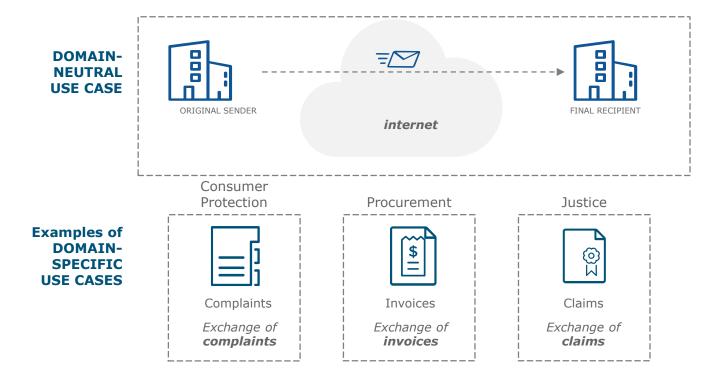

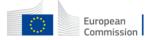

eDelivery Messaging Infrastructure based on the 4-Corner Model

**Static discovery** Required component **Optional component** 2000 0000 **ORIGINAL SENDER** FINAL RECIPIENT CORNER C1 C4 CORNER **Applications Backend Backend** 1 or 1 or several NOTIFY NOTIFY several C3 CORNER CORNER C2 Messaging and Transport Layer **SENDER ADDRESSEE** SEND RECEIVE Access Access Connector **Connector Point Point** AS4 **ACKNOWLEDGE** Networking **Internet** 

Commission

eDelivery Messaging Infrastructure based on the 4-Corner Model

**Dynamic discovery** Required component **Optional component** 000 **ORIGINAL SENDER** FINAL RECIPIENT CORNER C1 C4 CORNER **Applications Backend Backend** 1 or 1 or several NOTIFY NOTIFY several C3 CORNER CORNER C2 Messaging and Transport Layer **SML** (centralised) **SENDER ADDRESSEE** SEND **RECEIVE** Access Access Connector **Connector Point Point** AS4 **ACKNOWLEDGE SMP SMP** Networking **Internet** 

Commission

# CEF eDelivery specifications

- •The approach employed by eDelivery is to promote the use of existing technical specifications and standards rather than to define new ones.
- •The profiling work of e-SENS and PEPPOL on these standards, i.e. constraining configuration choices, is equally taken on board. Even though eDelivery makes software available implementing these specifications, the use of commercial software or other Open Source software projects is also possible.

#### COMPONENT

#### **KEY SPECIFICATIONS**

## Access Point

e-SENS AS4 profile of the ebMS3/AS4 OASIS Standards

> PEPPOL AS2 profile of AS2 and SBDH (for the eProcurement only)

## Digital Certificates

> ETSI – Electronic Signatures and Infrastructures profile

#### **Connector**

ETSI REM for evidences

## Service Metadata Locator (SML)

> e-SENS Profile based on the OASIS BDXL Specification

e-SENS ebCore Party ID Profile

Service Metadata Publisher (SMP)

e-SENS Profile based on the OASIS BDX-SMP Specification

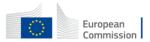

## Roadmap to deploy CEF eDelivery

Domain Owner Participants in eDelivery Messaging Infrastructure **ELICIT DESIGN SELECT DEPLOY** INTEGRATE **OPERATE** requirements eDelivery eDelivery eDelivery eDelivery **PHASE** with backend(s) with partners infrastructure solutions solutions solutions List of Software Connectivity Technical Documentation Service Desk Service Desk (COD, SOD, ...) solutions Testing Specifications Training and **CEF eDelivery** Design message Onboarding SMI Service deployment Community **CEF TEAM** exchange model Self-Assessment PKI Service tool Open source Open source Design discovery model Assess OSS Attend Hostina projects YOUR TEAM Integrate with workshops Design security Customise/ eDelivery Maintenance model extend solution Complete self-Access Point Participate in assessment Deploy Connectivity Design integration Commercial solution Commercial solution Perform tool components testing approach Integration Hosting Assess Vendors Identify Configure Perform Pretestina husiness components production Participate in the Buy solution Fees Perform Prerequirements testina writing of a SDD production Custom built Custom built Carry out testing PoC (optional) Hosting feasibility study Build solution Maintenance

# 2

# **CEF eDelivery Service offering**

Maarten Daniels - DIGIT

## CEF eDelivery Service offering

#### SOFTWARE

Sample software maintained by the EC (with documentation)

Access Point (AP)

Service Metadata Publisher (SMP)

Service Metadata Locator (SML)

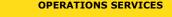

**Testing** 

services

Connectivity testing

Managed services

**Public Key** Infrastructure (PKI)

Service Metadata Locator (SML)

Conformance testing

Training & Deployment Service Desk

Supporting

services

#### STAKEHOLDER MANAGEMENT SERVICES

Onboarding services (for stakeholders)

Self-assessment tool (reuse approach)

Onboarding of new stakeholders

Community management services

> Developers Community

## (example) TECHNICAL SPECS OF EU-WIDE INITIATIVES

Access point specifications

**SMP** specifications

SML specifications Security control guidance

**STANDARDS** OF ESOs

Connector specification

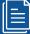

## Service offering **Description (SoD)**

All services are described in an SoD describing its purpose, the users for which it is for, its benefits and the process to obtain it

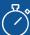

## Service Level **Arrangements (SLA)**

**Documents that describe** Service Level Targets to be reached when delivering **Building Block Services.** 

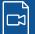

#### eLearning, videos, success stories

Some services feature multimedia such as eLearnings, instructional videos or success stories to help grasp what the service is about

#### **CEF Digital platform**

CEF eDelivery service offering, and more about the building block, can be found online

CEF Digital >

Operations services

## Managed services

#### **OBJECTIVE OF THE SERVICE**

Sample software centrally hosted and managed by the EC, based on sample implementations that are based on technical specifications of CEF eDelivery.

The European Commission develops, maintains and provides software as a service for the following components of a CEF eDelivery solution:

- Public Key Infrastructure (PKI)
- Service Metadata Locator (SML)

These services facilitate the re-use of CEF eDelivery by different Policy Domains.

## **BENEFITS**

- · Reduced cost of hosting the service, which is sustained by the European Commission
- Full support by the European Commission
- · Defined and agreed Service Levels

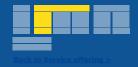

## **USERS**

**Policy Domains** 

#### **STATUS**

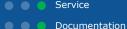

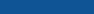

More info

**CEF Digital** 

**Get started** 

Contact us

Operations services / Testing service

## Connectivity testing

#### **OBJECTIVE OF THE SERVICE**

Test if a newly installed AS4 Access Point, conformant with the CEF eDelivery specifications, can successfully communicate with the sample AS4 Access Point hosted by the European Commission. If successful, these tests confirm that the new Access Point is in all likelihood correctly deployed and configured.

The CEF Support Team facilitates the Connectivity Testing by making available a sample AS4 Access Point in a cloud environment, as well as providing guidelines and support during the testing process.

#### **BENEFITS**

- Confirm that newly deployed AS4 Access Points can successfully communicate with a neutral organization i.e. the sample Access Point of the European Commission;
- · Testing anywhere at anytime
- Testing supported by professional staff of the European Commission

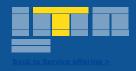

## **USERS**

Software Providers
Service Providers

## **STATUS**

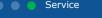

Documentation

## More info

**CEF Digital** 

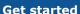

Contact us

Operations services / Testing service

## Conformance testing

#### **OBJECTIVE OF THE SERVICE**

Verify that an implementation of the CEF eDelivery Access Point and SMP specifications, a software package either commercial or Open Source, conforms to the specifications of the CEF eDelivery Access Point.

The following specifications are tested within the scope of this service:

- e-SENS AS4 Profile
- · e-SENS SMP Profile

The CEF eDelivery Team provides ready to use test cases, a testing platform, and supports the users of the CEF eDelivery Conformance Testing service during the entire testing process.

#### **BENEFITS**

- Confirm and assure your users/customers that your software package or implementation of the CEF eDelivery Access Point conforms to the CEF eDelivery specifications
- · Testing anywhere at anytime
- Testing supported by professional staff of the European Commission

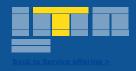

## **USERS**

Software Providers
Service Providers

#### **STATUS**

ServiceDocumentation

## More info

**CEF Digital** 

#### **Get started**

Contact us >

## e-SENS AS4 conformant solutions

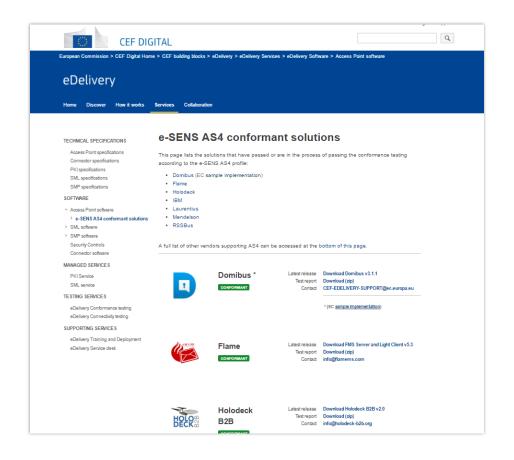

More information on CEF Digital

Conformant Solutions >

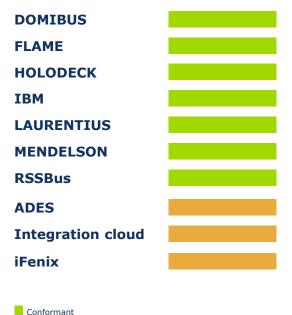

Ongoing

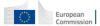

#### Software

## Sample software maintained by the EC

#### **OBJECTIVE OF THE SERVICE**

Standard software implementations of the technical specifications of CEF eDelivery. The European Commission maintains and develops sample software that is openly available to be re-used. The following components of a CEF eDelivery solution are provided:

- Access Point
- Service Metadata Publisher (SMP)
- Service Metadata Locator (SML)

Through the "Operational Management Board", CEF eDelivery stakeholders define the evolution of these solutions, by suggesting features that are then developed by the CEF's team.

#### **BENEFITS**

- · Released under an open source license
- · Viable solutions for use in production environment
- Fully supported by the European Commission
- · Based on market-driven technical specifications

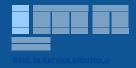

## **USERS**

Software Providers
Service Providers
Policy Domains

#### **STATUS**

ServiceDocumentation

#### More info

**CEF Digital** 

**Get started** 

Contact us

## Domibus – Access Point

## **Specifications**

- e-SENS AS4 Profile
- OASIS AS4 Profile
- ebMS3 Core

## **App serves**

Tomcat 8, WebLogic 12, Wildfly 9

## **Databases**

MySQL, Oracle

## **Technologies**

- SOAP 1.2 with attachments
- Apache CXF
- Apache WSS4J
- GZIP
- WS and JMS plugins

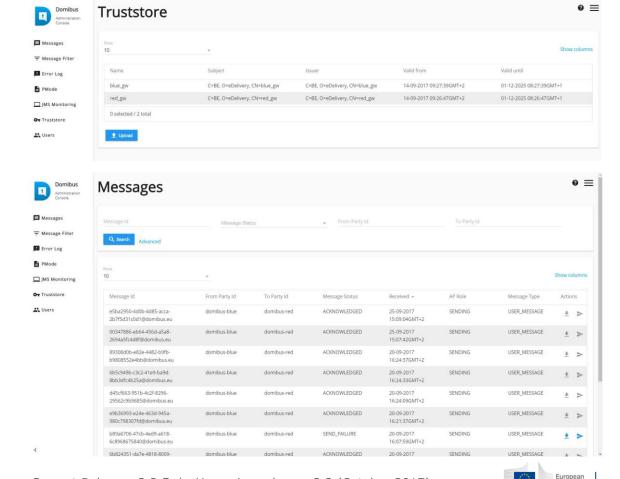

Current Release: 3.2.5 | Upcoming release: 3.3 (October 2017)

Operations services

## Supporting services

#### **OBJECTIVE OF THE SERVICE**

The CEF eDelivery team offers:

- Service Desk a Single Point of Contact (SPOC) to address questions, incidents, requests and changes reported by the Users with regards to the CEF eDelivery service offering.
- Training and deployment support Training sessions about the technical specifications underpinning the components of CEF eDelivery, the services offered by the Commission and its sample implementations, and interactive sessions to support in the deployment of the solution.

#### **BENEFITS**

- Day to day monitoring and 24h/7days service to maintain a high-level of availability and capacity of the CEF eDelivery Managed Services
- · Proactive incident detection and resolution
- · Increased autonomy of the Public Administration in handling and maintaining the CEF eDelivery components

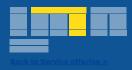

## **USERS**

Policy Domains
Software Providers
Service Providers

#### **STATUS**

ServiceDocumentation

## More info

**CEF Digital** 

#### **Get started**

Contact us >

Stakeholder management services

## Onboarding services

#### **OBJECTIVE OF THE SERVICE**

CEF offers onboarding services for new projects interested in re-using CEF eDelivery:

- Self-assessment tool a survey that maps the requirements of the users to the CEF eDelivery Service Offering. During the self-assessment, users assign different scores to the relevant requirements of their business system and the eDelivery messaging infrastructure. Based on the answers provided, the tool calculates how CEF eDelivery can help users achieve their goals by indicating which services provided by CEF eDelivery will allow them to meet their specified needs and requirements.
- **Onboarding of new stakeholders** A direct contact point for all policy domains interested in re-using CEF eDelivery, that will facilitate the understanding, adoption and deployment of the solutions.

#### **BENEFITS**

- · Business-driven and time-efficient assessment
- Comparability the self-assessment tool provides a benchmarking with use cases of other projects already re-using CEF eDelivery
- · Direct and easy contact with the CEF eDelivery technical teams, through the onboarding services

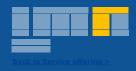

## **USERS**

Service Providers
Policy Domains

## **STATUS**

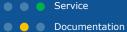

## More info

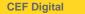

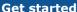

Contact us >

Stakeholder management services

## Community management

#### **OBJECTIVE OF THE SERVICE**

Develop, expand and engage with a community of developers contributing to the evolution of CEF eDelivery's open source sample implementations.

Among the 5 components that the CEF eDelivery team develops, CEF manages an online community of developers interested in contributing to the code of the sample implementations.

## **BENEFITS**

- Cost effective development
- · Wide set of skills
- Faster response to emerging requirements

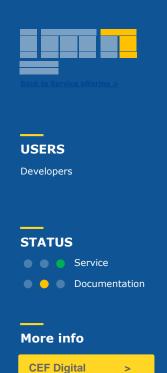

**Get started** 

Contact us

# 3

# Hands-on session - Send your first AS4 message:

Launch instance on Fiware Lab PMode Configuration Security File Configuration Message sending

Ioana Dragusanu- DIGIT

## Let's get started

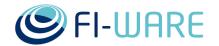

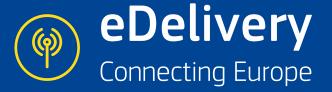

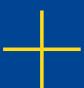

https://ec.europa.eu/cefdigital/wiki/display/CEFDIGITAL/eDelivery

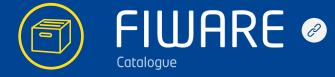

https://catalogue.fiware.org/enablers/electronic-data-exchange-domibus

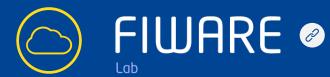

https://www.fiware.org/lab/

## Demo in detail

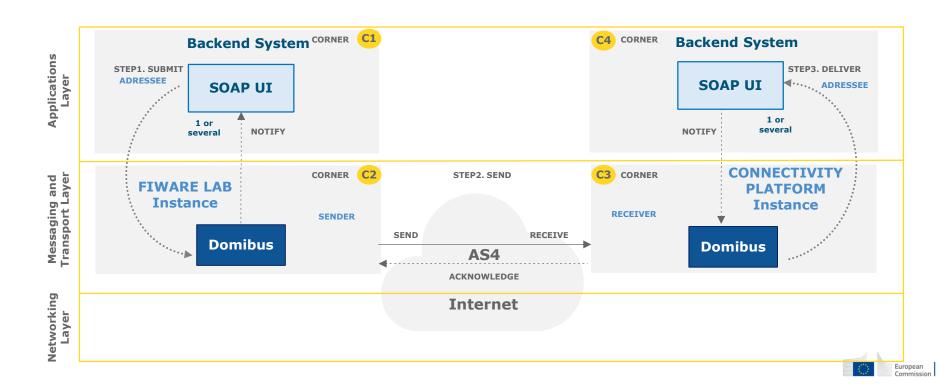

## Demo scenario

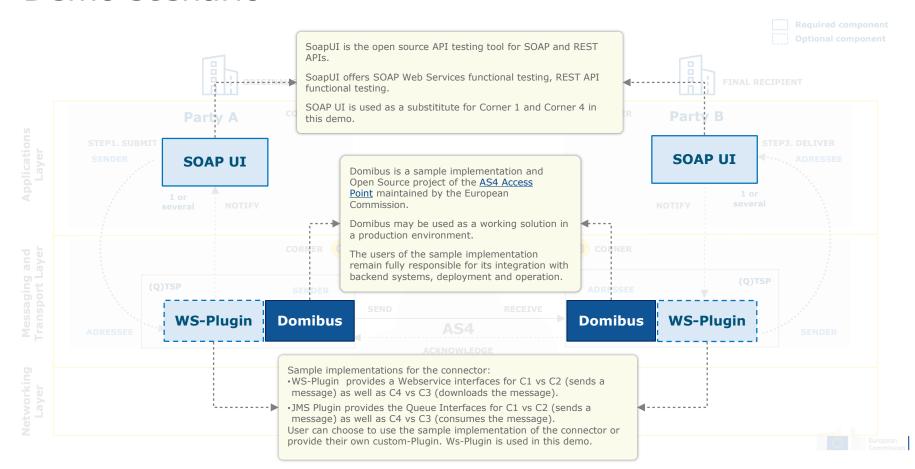

## **Demo Steps**

**DEMO TIME** 

## Launch instance

## **FIWARE LAB Instance**

 Launch an instance based on a public VM image on the FIWARE lab. **DEMO TIME** 

## **Configuration** (pre-configured)

## **PMode File**

- Configure the parties, endpoint URLs for the sending and receiving Access Points
- Configure compression, number of retries, etc.

## **Truststore** .jks

Configure the public certificate of the CTP

**DEMO TIME** 

## **Runtime Scenario**

Backend C1 sends the message to Access Point C2

The Message is sent from sender Access Point C2 to receiving Access Point C3

An acknowledgement is sent from C3 to C2

C4 downloads the message from C3

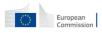

## I. Launch instance

Image: domibus3.2\_r5.4

# **II.** Configuration

# a. PMode Configuration

## **Configure Parties container**

PMode[1].businessProcesses.parties.party: This parameter Contains the name of the partner Access Points and the address (endpoint URL) of the Receiver MSH to which User Messages under this PMode are to be sent.

PMode[1].businessProcesses.parties.party.Identifier: This Parameter contains the name of the clients' backend associated to the parent Access Point.

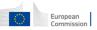

## **b.** Truststore upload

## **Truststore** .jks file

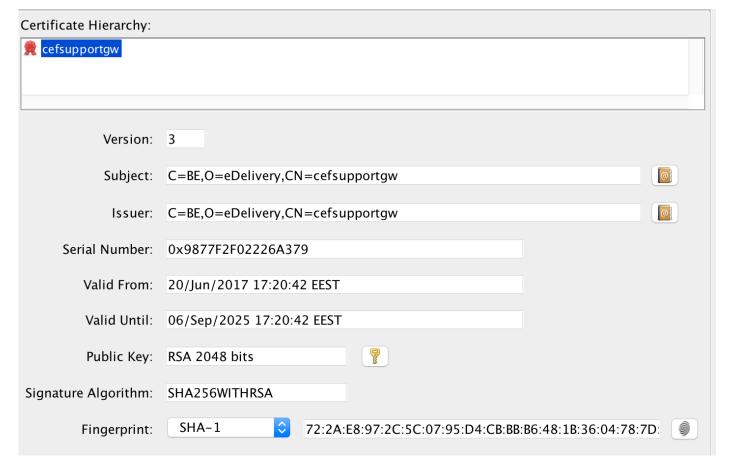

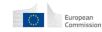

## **III.** Run-time process

## **SEND: Processing at C2.**

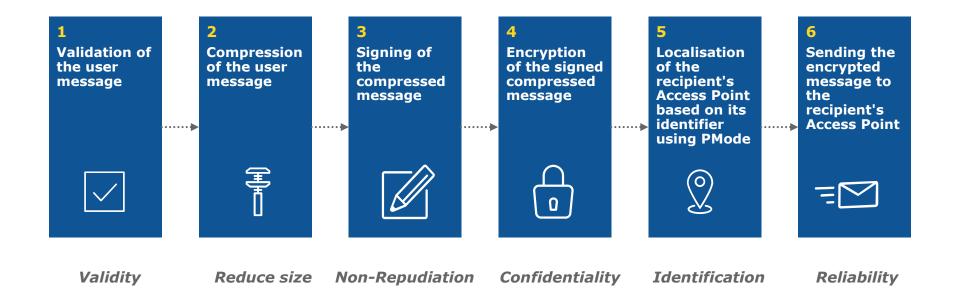

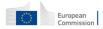

## **RECEIVE: Process at C3**

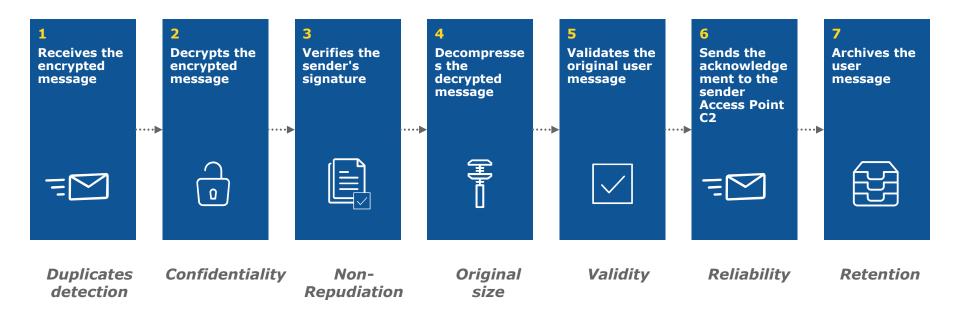

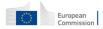

\_\_\_\_

## Release 3.2

## **Specifications**

- e-SENS AS4 Profile
- OASIS AS4 Profile
- ebMS3 Core

## **App serves**

Tomcat 8, WebLogic 12, Wildfly 9

## **Databases**

MySQL, Oracle

## **Technologies**

- SOAP 1.2 with attachments
- Apache CXF
- Apache WSS4J
  - WS-Security: WSSSMA, WSSX509, WSSSWA,
  - WS-Policy: rsa-sha256, aes128-gcm, rsa-oaep, mgf1sha256
- GZIP
- WS and JMS plugins

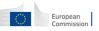

**Anatomy of a message** 

```
<?xml version="1.0" encoding="utf-8"?>
<env:Envelope xmlns:env="http://www.w3.org/2003/05/soap-envelope">
      <env:Header>
             <eb:Messaging xmlns:eb="http://docs.oasis-open.org/ebxml-msg"
      <eb:UserMessage mpc="http://docs.oasis-open.org/ebxml-msg"
                </eb:UserMessage>
             </eb:Messaging>
             <wsse:Security xmlns:wsse="http://docs.oasis-open.org/wss</pre>
                 <xenc:EncryptedKey xmlns:xenc="http://www.w3.org/2001</pre>
                          <xenc:EncryptionMethod Algorithm="http://www.w3.</pre>
                 </xenc:EncryptedKey>
                 <xenc:EncryptedData xmlns:xenc="http://www.w3.org/2001</pre>
                     <xenc:EncryptionMethod Algorithm="http://www.w3.org/2009/xmlenc11#aes128-gcm"/>
                 </xenc:EncryptedData>
                 <ds:Signature xmlns:ds=""http://www.w3.org/2000/09/xmldsig#"</pre>
                 </ds:Signature>
             </wsse:Security>
      </env:Header>
  <env:Body/>
</env:Envelope>
```

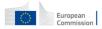

4

# **Q&A** and sharing of experiences

All

## Find out more on CEF Digital

ec.europa.eu/cefdigital

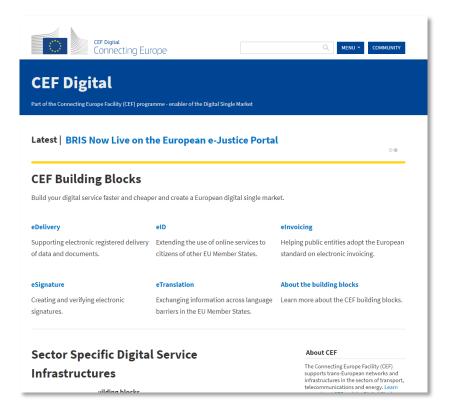

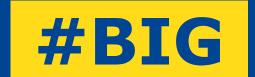

# REUSE

## Contact us

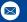

CEF-BUILDING-BLOCKS@ec.europa.eu

© European Union, 2017. All rights reserved. Certain parts are licensed under conditions to the EU.

Reproduction is authorized provided the source is acknowledged.